# **Mikrokontroler AVR ATmega32 - wykład 9**

1

Adam Szmigielski aszmigie@pjwstk.edu.pl

#### **Cechy** *µC* **ATmega32**

- 1. Architektura RISC <sup>131</sup> instrukcji procesora (wykonywanych <sup>w</sup> jednym cyklu zegara), 32 *×* 8-bitowych rejestrów ogólnego przeznaczenia,
- 2. Nieulotna pamięć programu i danych  $32kB$  pamięci programu, ISP, z opcją Bootloadera, 1024 bajty pami˛eci danych EEPROM, <sup>2</sup>*kB* wewn˛etrznej pamięci SRAM,
- 3. Peryferia 8-bitowe i 16-bitowy timery/liczniki z opcją preskalera, cztery kanały PWM, 8 *×* 10 *<sup>−</sup> bitowych* przetworników ADC, interface Two-wire, programowalny Serial USART, interface Master/Slave SPI, programowalny Watchdog, komparator analogowy,
- 4. Inne cechy wewnętrzny generator RC, wewnętrzne i zewnętrzne źródła przerwań, układy oszczędności energii, zasilanie 4.5 – 5.5V, częstotliwość pracy zegara do 16MHz.

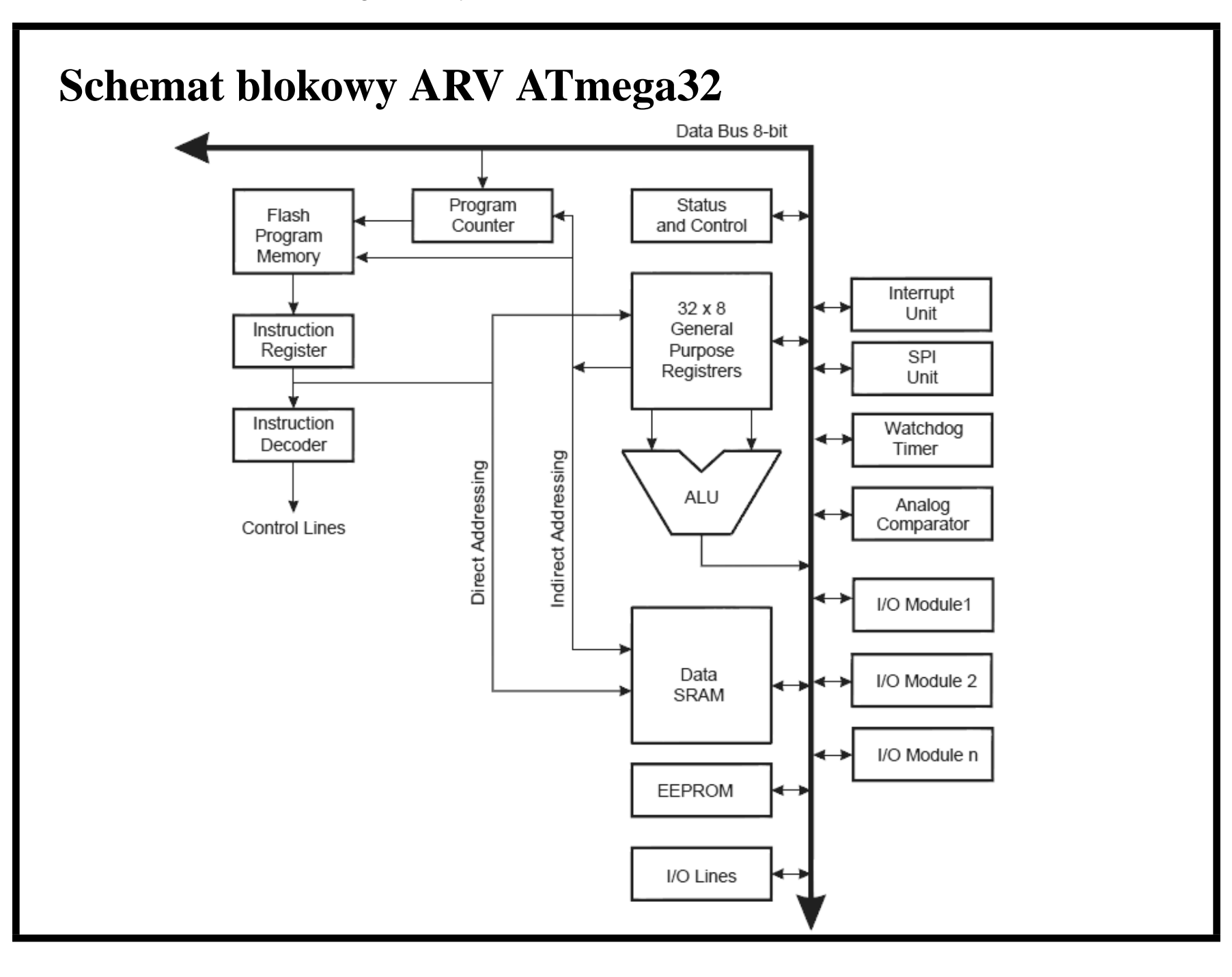

# **Wyprowadzenia** *µC* **AVR ATmega32**

- **VCC** Zasilanie układu,
- **GND** Masa,
- **Port**  $\mathbf{A}$  ( $PA_7$ ...  $PA_0$ ) Wejścia przetworników AC,
- **Port B** ( $PB_7$ ... $PB_0$ ) Dwukierunkowe porty I/O z wewnętrznymi rezystorami podciągającymi,
- **Port C** ( $PC_7$ ... $PC_0$ ) Dwukierunkowe porty I/O z wewnętrznymi rezystorami podciągającymi,
- **Port D** ( $PD_7$ ...*PD*<sub>0</sub>) Dwukierunkowe porty I/O z wewnętrznymi rezystorami podciągającymi,
- *RESET* wejście przerwania RESET,
- **XTAL1, XTAL2** wejścia zewnętrznego generatora (zegara),
- **AREF** wejście zewnętrznego napięcia odniesienia przetwornika AC,

# **Dostępne rejestry**  $\mu C$  **AVR ATmega32**

- Status Register rejestr flag monitorujący stan operacji ALU (znaczenia bitów <sup>w</sup> dokumentacji),
- **Rejestry ogólnego przeznaczenia**

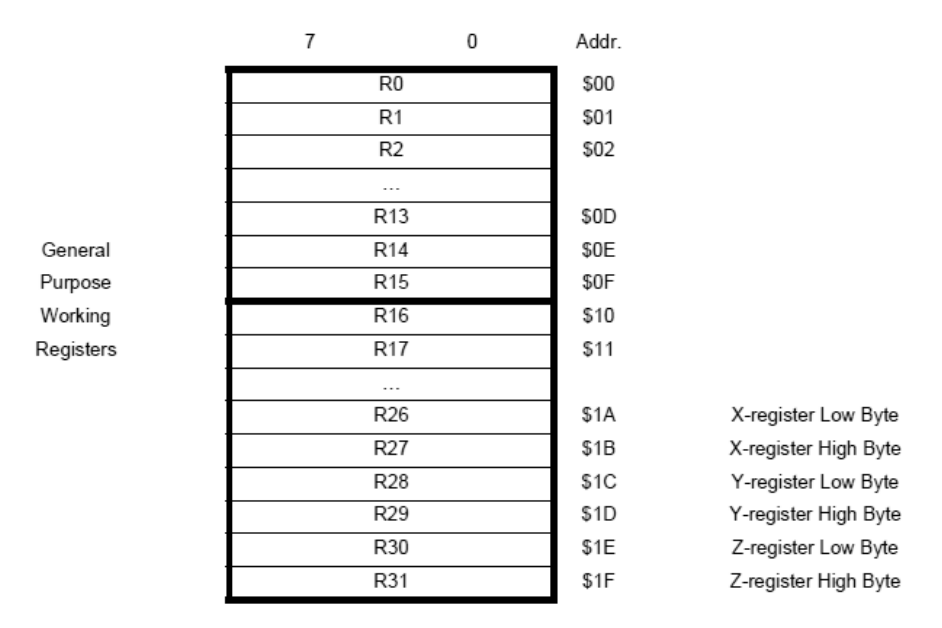

• **Wska´znik stosu** (ang. Stack Pointer) - Dwa 8-bitowe rejestry SPH, SPL wskazujący obecne miejsce na stosie (szczyt stosu). Musi być powyżej adresu  $\$60F$  w pamięci RAM, jest dekrementowany.

**Rejestry X, Y i Z** - rejestry ogólnego przeznaczenia, dodatkowo służące do adresowania posredniego <sup>w</sup> przestrzeni danych: ´

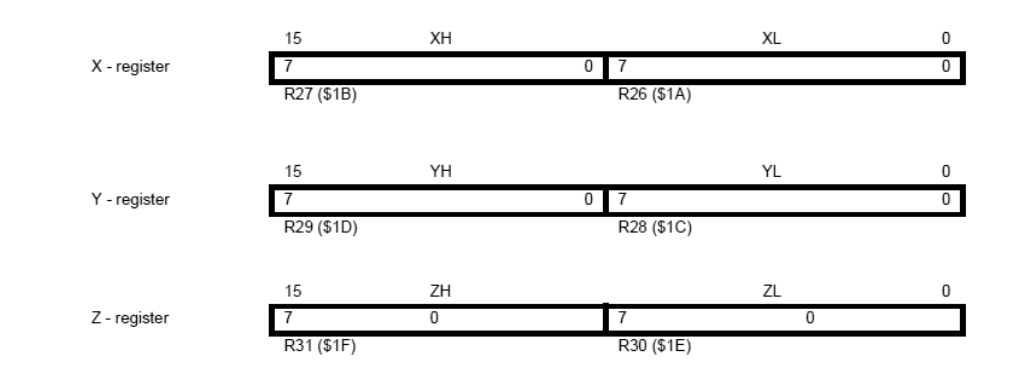

• **Rejestry EEARH, EEARL, EEDR i EECR** - rejestry umożliwiające dostęp do pami˛eci danych EEPROM. Znaczenia rejestrów: EEARH i EEARL adres, EEDR - wpisywane lub odczytywane dane, EECR - rejestr kontrolny.

Dokładny opis wszystkich rejestrów <sup>w</sup> dokumentacji.

### **Pamięć programu**  $\mu C$  **AVR ATmega32**

- <sup>32</sup>*kB* pami˛eci Flesh do przechowywania programu <sup>o</sup> organizacji <sup>16</sup> *k <sup>×</sup>* 16. Instrukcje AVR są 16 lub 32 bitowe. Licznik programu (PC) jest 14 bitowy, umożliwia zaadresowanie  $2^{14} = 16kB$  komórek pamięci.
- Pami˛ec programu jest podzielona na dwa obszary ´ *sekcja aplikacji* i *sekcja bootloadera*.

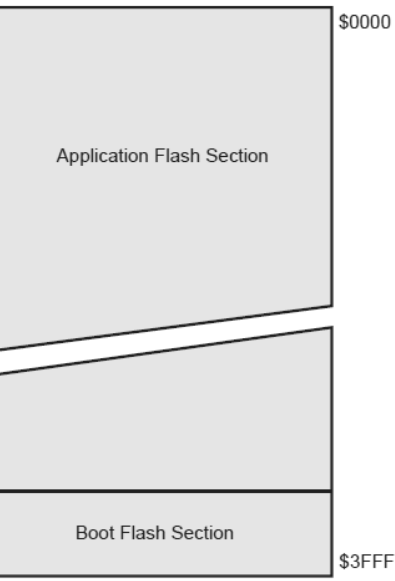

Pamięć FLESH przewidziana jest na 10.000 cykli zapisu/kasowania.

# **Pami˛ec danych SRAM ´** *µC* **AVR ATmega32**

• Najmłodsze 2144 komórek pami˛eci zawiera *rejestry ogólnego przeznaczenia* (32), *rejestry wejścia/wyjścia* (64 komórek) oraz wewnętrzną pamięć SRAM (2048 komórek),

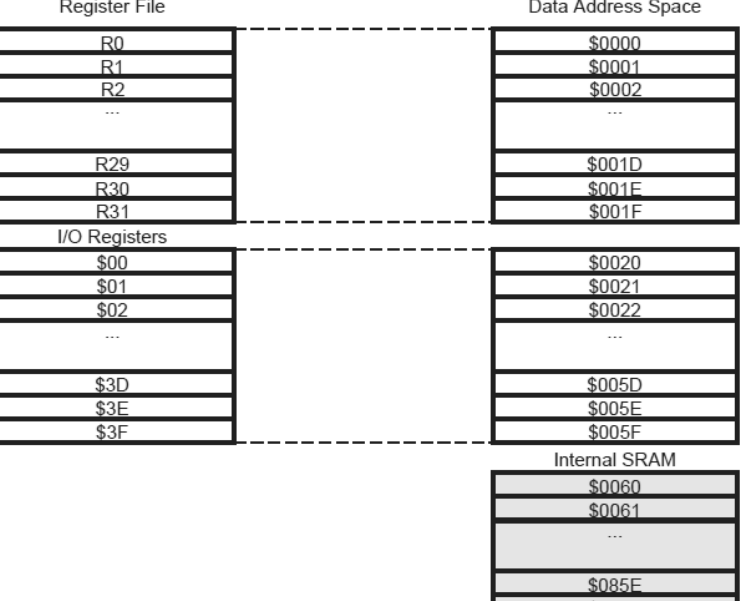

- Istnieje pięć różnych trybów adresowania: Bezpośrednie, Pośrednie, Pośrednie z przesunięciem, Pośrednie z pre i post inkrementacją. Adresowania pośrednie odbywją się z wykorzystaniem rejestrów X,Y i Z,
- Do każdej komórka pamięci SRAM można się odwołać w dowolnym trybie adresowania.

### **Nieulotna pamięć danych EEPROM**  $\mu$ *C* **AVR ATmega32**

- $\mu$ C AVR ATmega32 zawiera 1024 bajty nieulotnej pamięci danych, zorganizowanej <sup>w</sup> osobnej przestrzeni adresowej.
- W przestrzeni tej mogą być zapisane lub odczytane pojedyncze bajty,
- Pamięć EEPROM data przewidziana jest na 100.000 cykli zapisu/kasowania,
- Dostęp do tej pamięci możliwy jest za pomocą rejestrów **EEARH**, **EEARL, EEDR** *i* **EECR**. Rejestry te pełnią następujące funkcje: EEARH i EEARL - adres, EEDR - wpisywane lub odczytywane dane, EECR - rejestr kontrolny,
- Pamięć EEPROM data jest chroniona przed zniszczeniem, które może powodować zbyt niskie napięcie zasilania  $V_{CC}.$

#### **Pamięć urządzeń wejścia/wyjścia**  $\mu$ **C AVR ATmega32**

- Do wszystkich peryferii  $\mu C$  AVR ATmega32 odwołuje się za pomocą rejestrów I/O umieszczonych w tej samej przestrzeni adresowej co *Rejestry ogólnego przeznaczenia* i pami˛ec SRAM, ´
- Używając mnemoników *IN* lub OUT należy używać adresów  $\$00-\$3F,$  w przypadku, gdy odwołujemy się do nich używając mnemoników *LD* i *ST* należy dodać \$20 $_{HEX}$  tj. 32 $_{10}$  do ich adresu (gdyż poprzedzają je 32 rejestry ogólnego przeznaczenia).
- Niektóre rejestry I/O, w zależności od pełnionej funkcji w urządzeniach peryferynych, są chronione przed zapisem. Do niektórych rejestrów można się odwołać dopiero po ustawieniu odpowiedniej flagi (patrz dokumentacja).

# $\hat{\mathbf{Z}}$ ródła sygnału zegara w  $\mu C$  AVR ATmega32

- **Wewnętrzny generator** nie wymaga żadnych elementów zewnętrznych. Uzyskane nominalne częstotliwości wynoszą 1, 2, 4, lub 8 MHz,
- **Zewn˛etrzny rezonator kwarcowy**

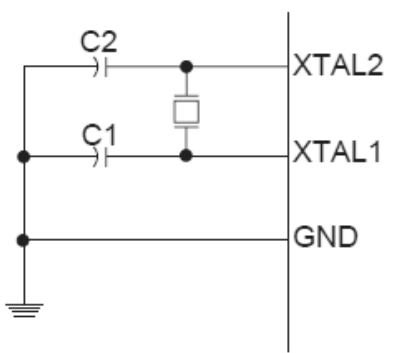

Wejścia XTAL1 i XTAL2 są wejściami wzmacniacza wewnętrznego układu. Maksymalna częstotliwość pracy wynosi  $16MHz,$ 

**• Zewnętrzny generator niskich częstotliwości - Kwarc powinien być** dołączony jak w poprzednim przypadku. Dołączane są wewnętrzne pojemności 36 $pF$ . Uzyskana częstotliwość wynosi 32, 768 $kHz$ .

# **Zródła sygnału zegara <sup>w</sup> ´** *µC* **AVR ATmega32 cd.**

• **Zewn˛etrzny generator RC**

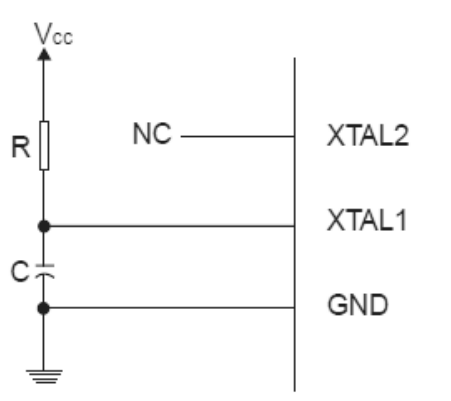

Zewnętrzne elementy R i C są wykorzystane do budowy generatora,

• **Zegar zewn˛etrzny**

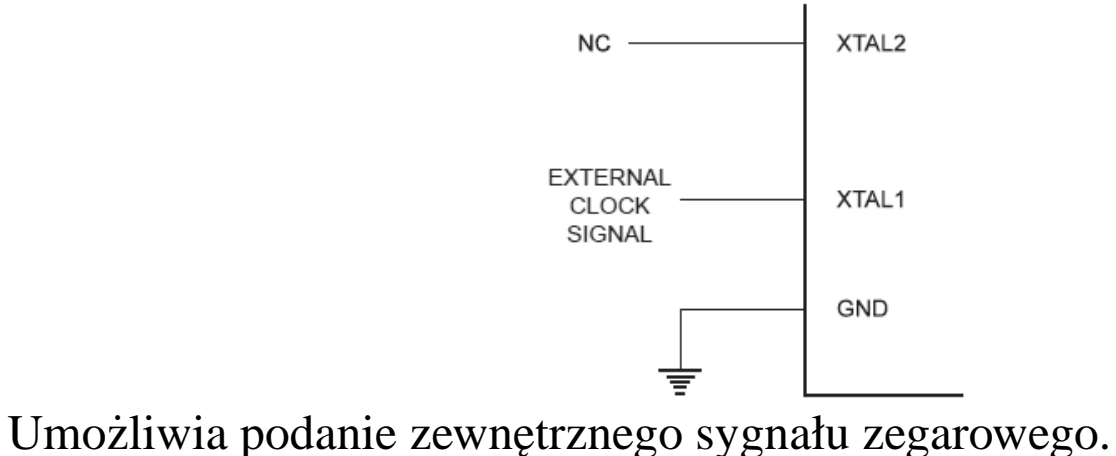

#### **Reset w**  $\mu$ C **AVR ATmega32**

- $\bullet$  *Power-on Reset*  $\mu C$  resetuje się wskutek obniżenia napięcia zasilającego ponizej pewnego progu ˙ *V<sup>P</sup> OT* ,
- *External Reset* μ*C* resetuje się wskutek podania na pin RESETU niskiego poziomu przez odpowiednio długi czas,
- *Watchdog Reset µC* resetuje si˛e wskutek przekroczenia okresu oczekiwania przez Watchdoga (Watchdog musi być włączony),
- $\bullet$  *Brown-out Reset*  $\mu C$  resetuje się, gdy napięcie zasilania  $V_{CC}$  spadnie poniżej poziomu  $V_{BOT}$  (detektor Brown-out musi być włączony),
- *JTAG AVR Reset*  $\mu C$  resetuje się, gdy jest logiczna 1 w Reset Register (możliwość wykrycia tylko w ramach systemu JTAG).

### **System przerwa n´** *µC* **AVR ATmega32**

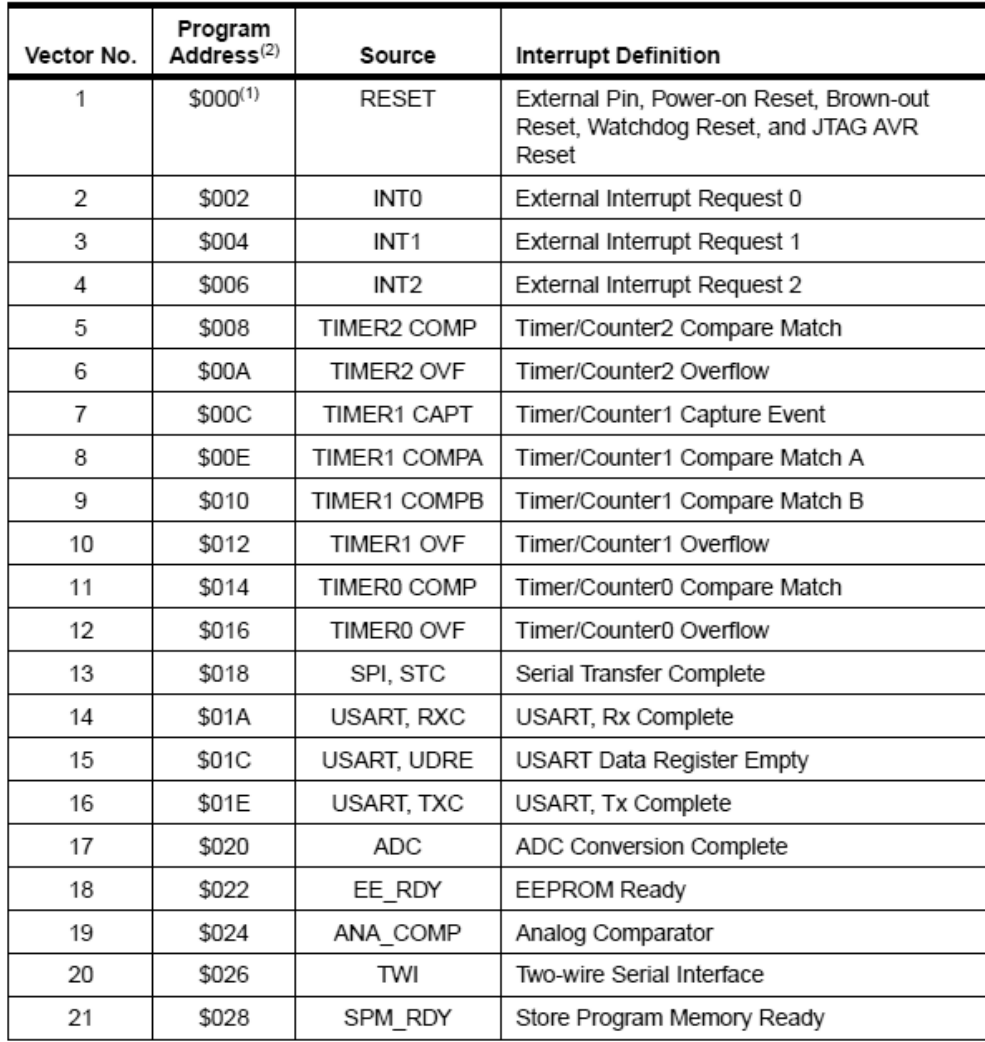

#### **Alternatywne funkcje portów** *µC* **AVR ATmega32**

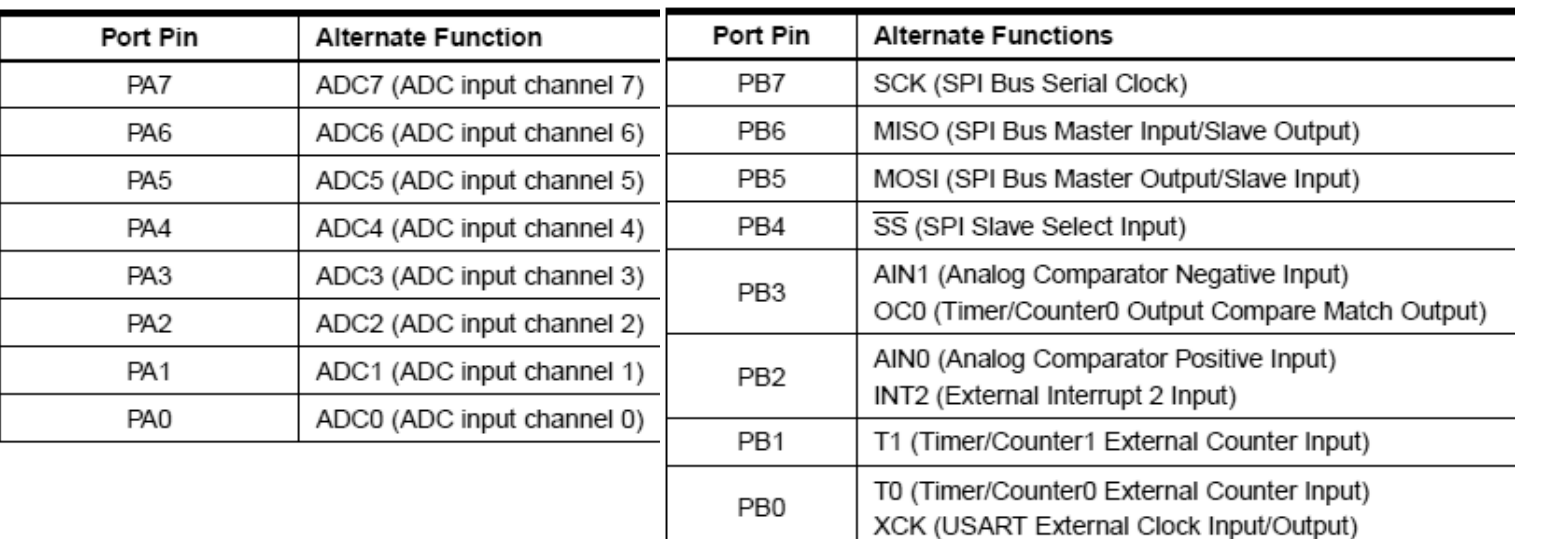

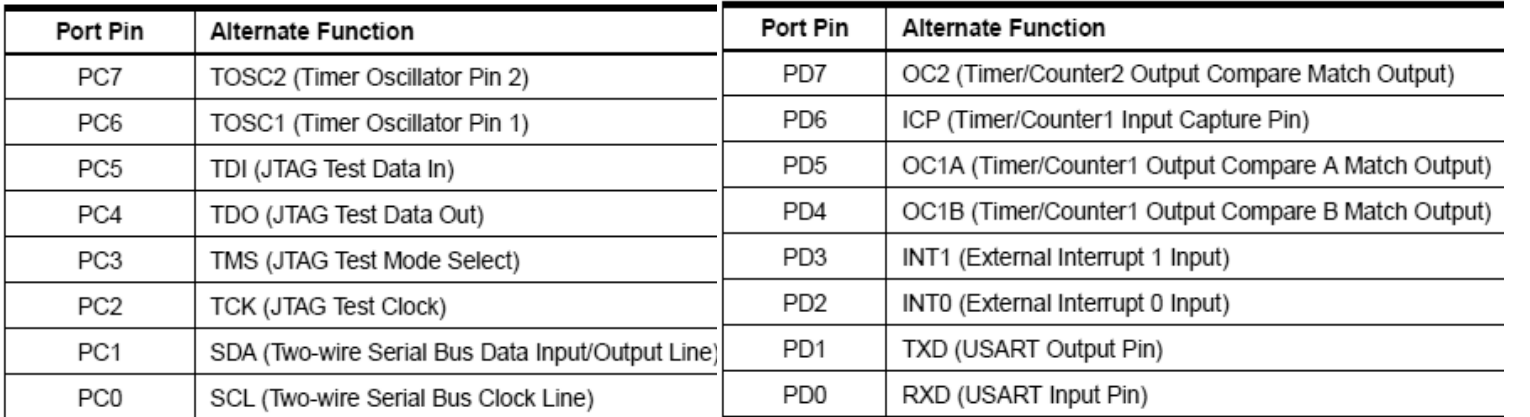

#### **Przerwania zewn˛etrzne**

- Przerwania zewnętrzne są wyzwalane na pinach INT0, INT1, i INT2,
- Jeśli system przerwań jest włączony wejścia INT0, INT1, i INT2 wykryją przerwanie, nawet jeśli piny są ustawione jako wyjścia umożliwia to wykorzystanie ich jako przerwania programowe,
- Przerwania mogą być wyzwalane zboczem narastającym, opadającym lub poziomem (INT2 tylko zboczem).

# **Liczniki i timery - Timer0 i Timer1**

- Możliwość wyzerowania liczników,
- Generator częstotliwości,
- Licznik zdarzeń zewnętrznych,
- Możliwość pracy w trybie PWM,
- Preskaler zegara 10 *<sup>−</sup> bitowy*,
- Przepełnienie licznika jest źródłem przerwania.

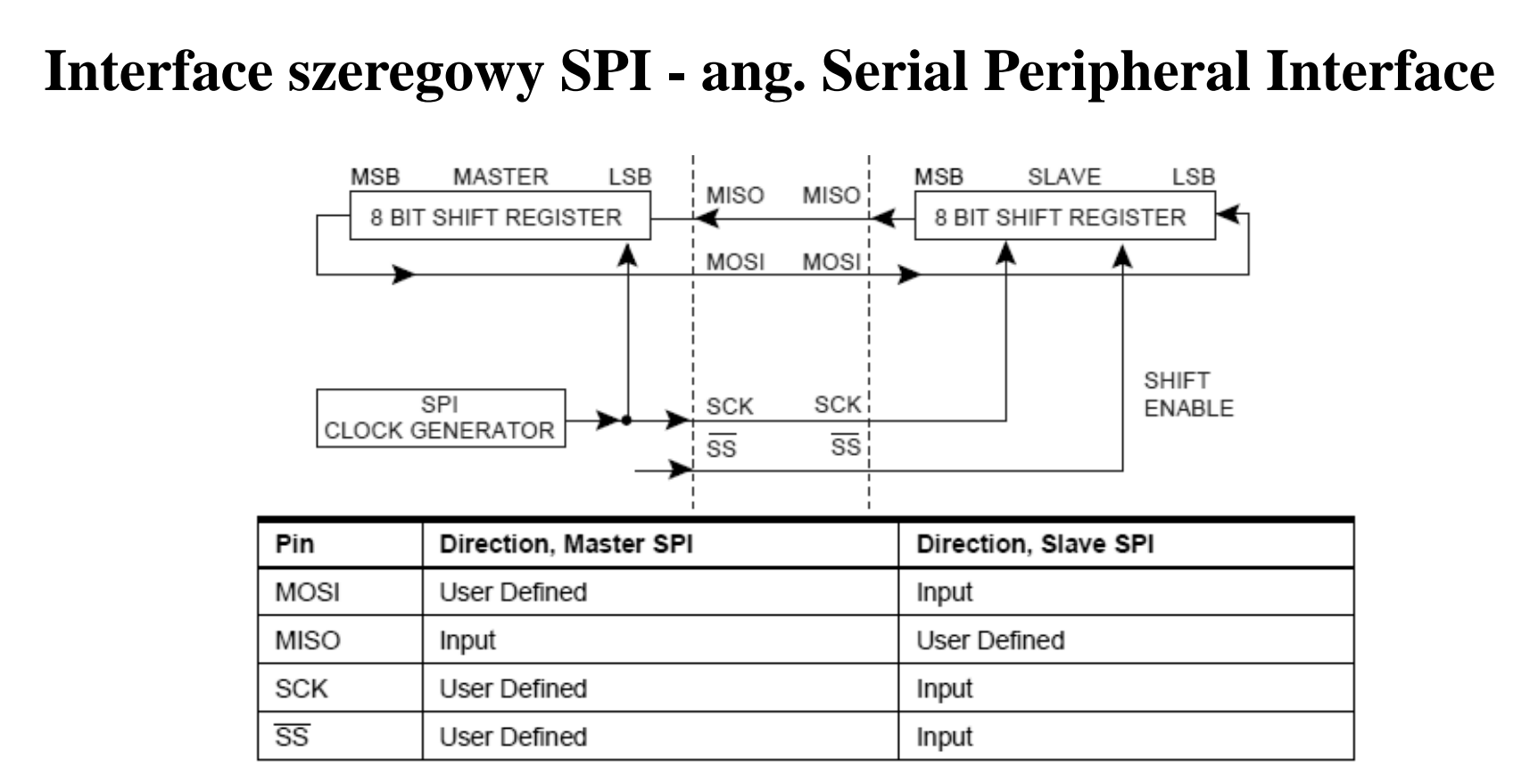

- Full-duplex, synchroniczny transfer danych, 7 programowalnych prędkości transmisji,
- Możliwość pracy w trybie Master lub Slave,
- Koniec transmisji identyfikowany flagą przerwań.

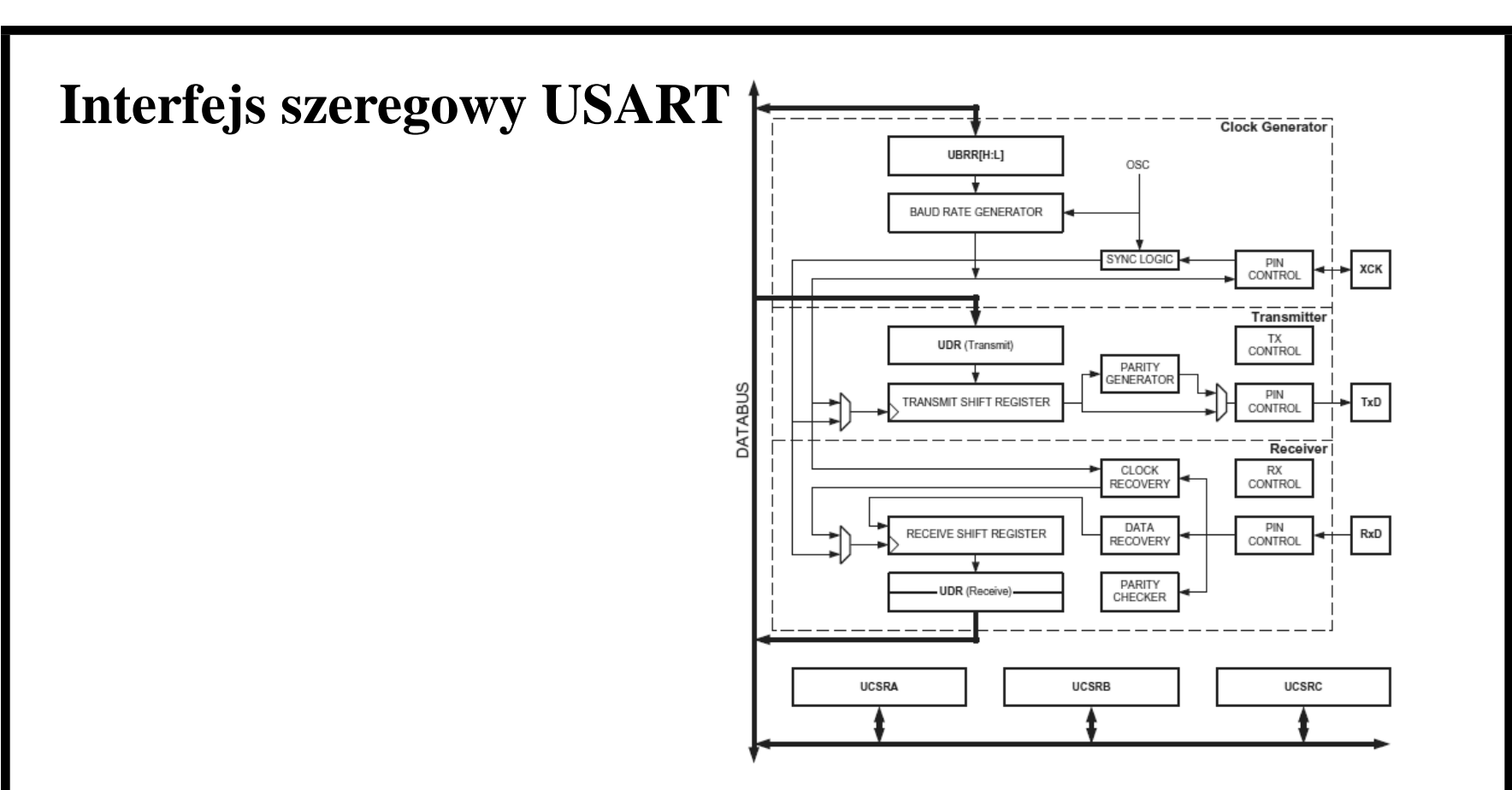

- Full Duplex Operation, transmisja synchroniczna i asynchroniczna,
- Możliwość transmisji danych 5, 6, 7, 8 lub 9 bitowych z 1 lub 2 bitami stopu, bit parzystości wykrywany sprzętowo, wykrywanie błędów transmisji,
- Przerwania: TX Complete, TX Data Register Empty, RX Complete.

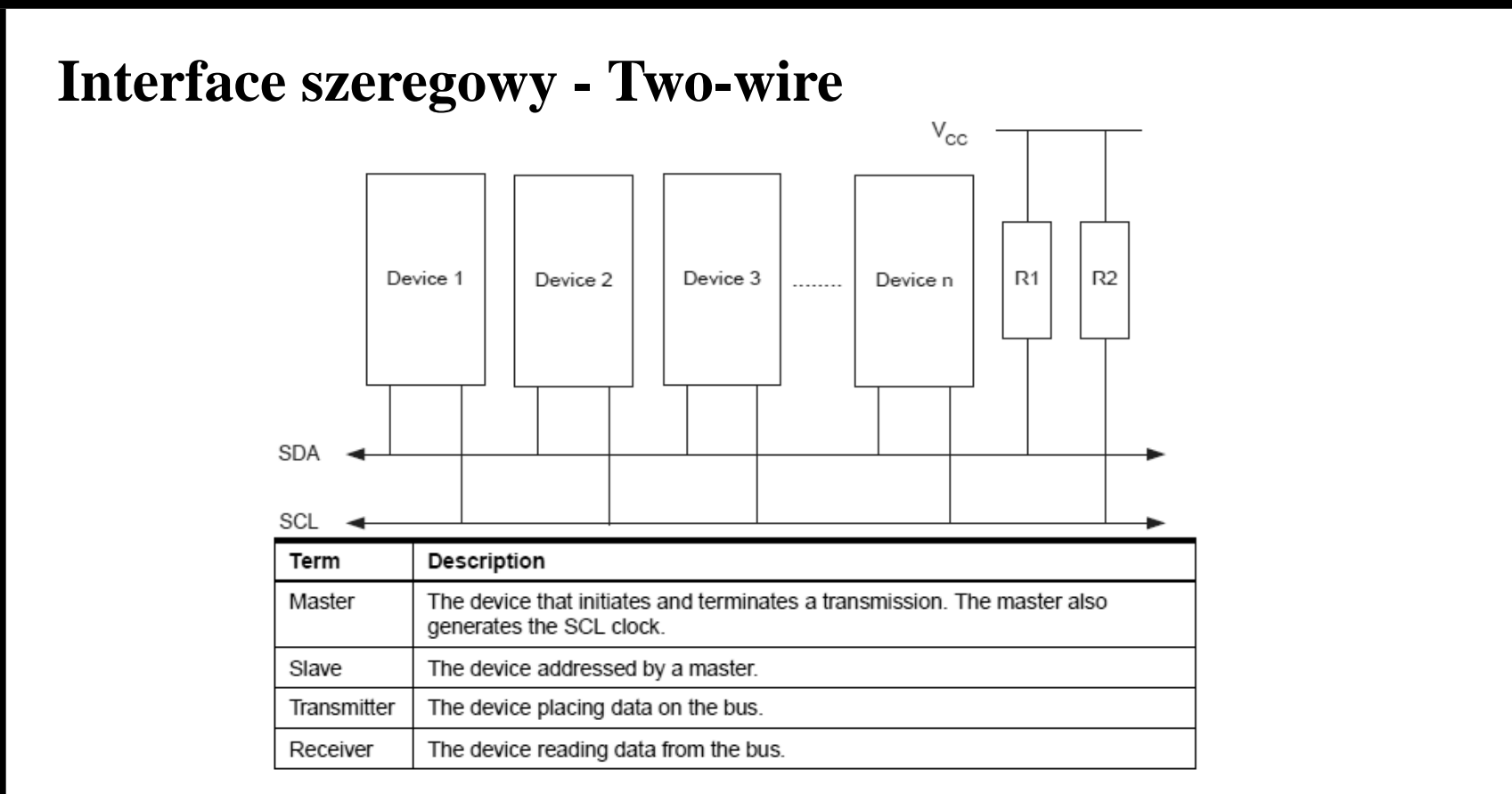

- Obsługa trybów Master i Slave, arbitraz Multi-master, ˙
- 7-bitowy adres (128 adresów Slave), <sup>w</sup> pełni programowalny adres Slave-a <sup>w</sup> ramach General Call Support
- Prędkość transmisji do 400*kH* z

## **Przetworniki analogowo-cyfrowy ADC**

- Rozdzielczość 10-bitowa,
- Nieliniowość na poziomie  $\frac{1}{2}$  LSB,
- Dokładność bezwzględna na poziomie ±2 LSB,
- Czas konwersji 65 *<sup>÷</sup>* <sup>260</sup>*µs*,
- 8 multipleksowanych kanałów,
- 7 kanałów różnicowych,
- 2 wejść różnicowych ze wzmocnieniem  $10\times$  and  $200\times$ ,
- Zakres mierzonych napięć  $0 \div V_{CC}$ ,
- Wybór napięcia odniesienia: wewnętrzne 2,56V lub zewnętrzne,
- W tryb konwersji *Single* przetwornik pracuje w sposób ciągły,
- Zgłaszane przerwanie po zakończeniu konwersji.

#### **Interface JTAG**

*JTAG Debuging System* umozliwia: ˙

- Kontrolę wszystkich jednostek peryferyjnych,
- Kontrolę pamięci RAM, EEPROM data i pamięć FLESH,
- Kontrolę rejestrów wewnętrznych oraz rejestr PC,
- Analizę uszkodzeń,
- Programowanie pamięci Flash, EEPROM,
- Odblokowanie flag,
- inne.

#### **Programowanie** *µC* **AVR ATmega32**

Programowanie  $\mu C$  AVR ATmega32 może odbywać się:

- Z użyciem programatorów,
- poprzez bootloader.

Istnieje kilka środowisk programistycznych, w skład których wchodzą kompilator, symulator, programator, terminal i inne elementy. Najbardziej popularne to:

- AVR Studio,
- Bascom AVR.

#### **Bascom-AVR**

To środowisko będzie używane na ćwiczeniach.

- Licencja: *Shareware, Wersja DEMO do 4k kodu*
- System operacyjny: Windows XP, 98, NT
- Srodowisko do <sup>p</sup>isania <sup>i</sup> debugging-u układów AVR ´
- Do pobrania na stronie producenta: *http://www.bipom.com*
- Wymaga instalacji

# **BASCOM-AVR, j˛ezyk Basic - typy zmiennych**

- Bit  $(\frac{1}{8}$  byte),
- Byte (1 byte) liczba 8-bitowa bez znaku ( 0 *<sup>÷</sup>* <sup>255</sup>),
- Integer (dwa bajty) liczby całkowitoliczbowe ze znakiem ( *<sup>−</sup>*32*,* 768 *<sup>÷</sup>* +32*,* <sup>767</sup>),
- Word (dwa bajty) liczba całkowitoliczbowa bez znaku ( 0 *<sup>÷</sup>* <sup>65535</sup>),
- Long (cztery bajty) liczby całkowitoliczbowe ze znakiem (*−*2147483648 *<sup>÷</sup>* <sup>2147483647</sup>),
- Single (32 bity) liczba zmiennoprzecinkowa ze znakiem ( 1*.*5 *x*10 *−*45 *÷* 3*.*4 *<sup>x</sup>*10<sup>38</sup>),
- Double (64 bity) liczba zmiennoprzecinkowa ze znakiem ( 5*.*0 *x*10 *−*324 *÷* 1*.*7 *<sup>x</sup>*10<sup>308</sup>),
- String (do 254 bajtów) -przechowywane jako bajty i zakonczone 0-bajtem tj. rozmiar ´ stringa jest o jeden większy.

Układy AVR nie posiadają koprocesora. Operacje na liczbach zmiennoprzecinkowych (*Single, Double*) sa emulowane.

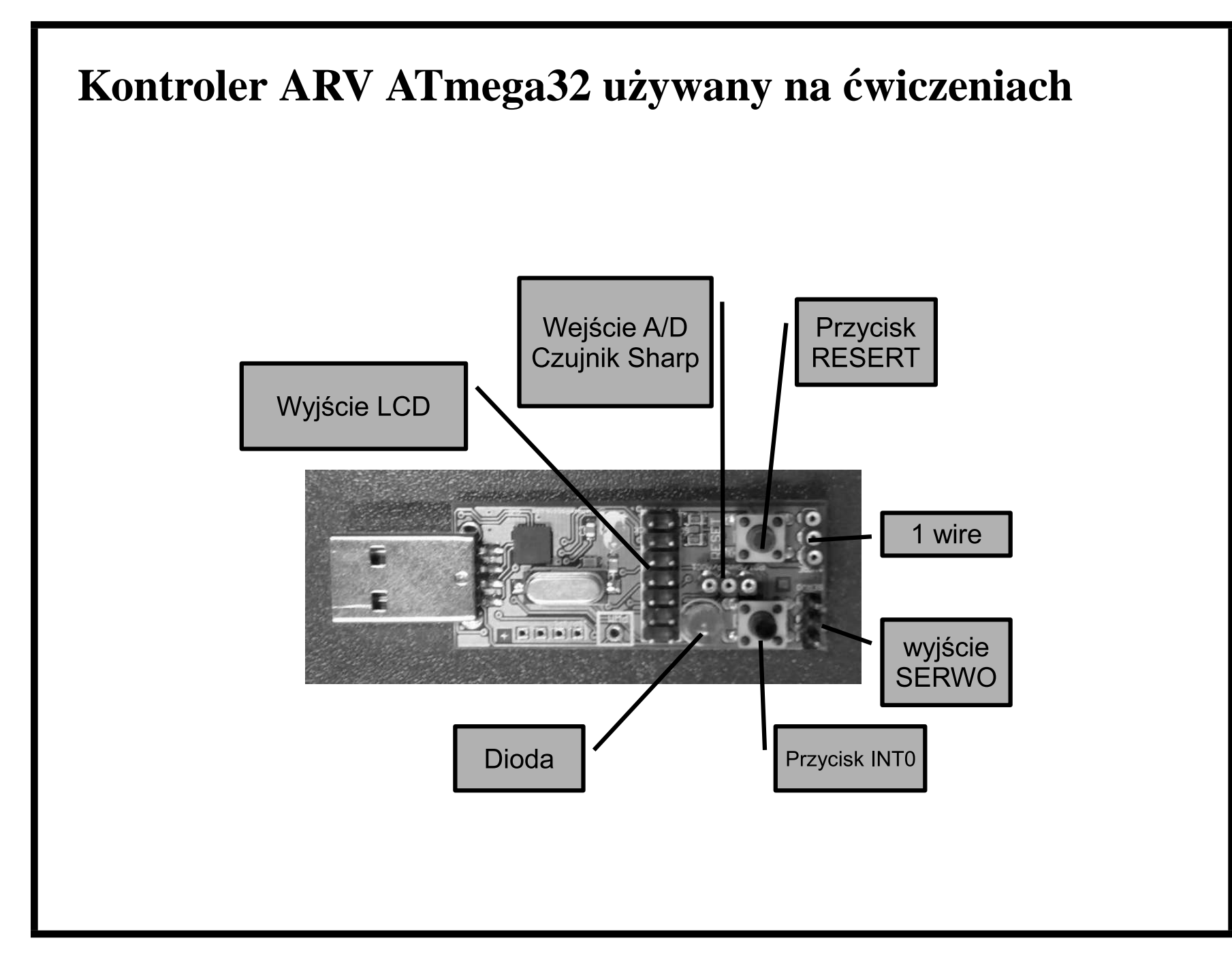

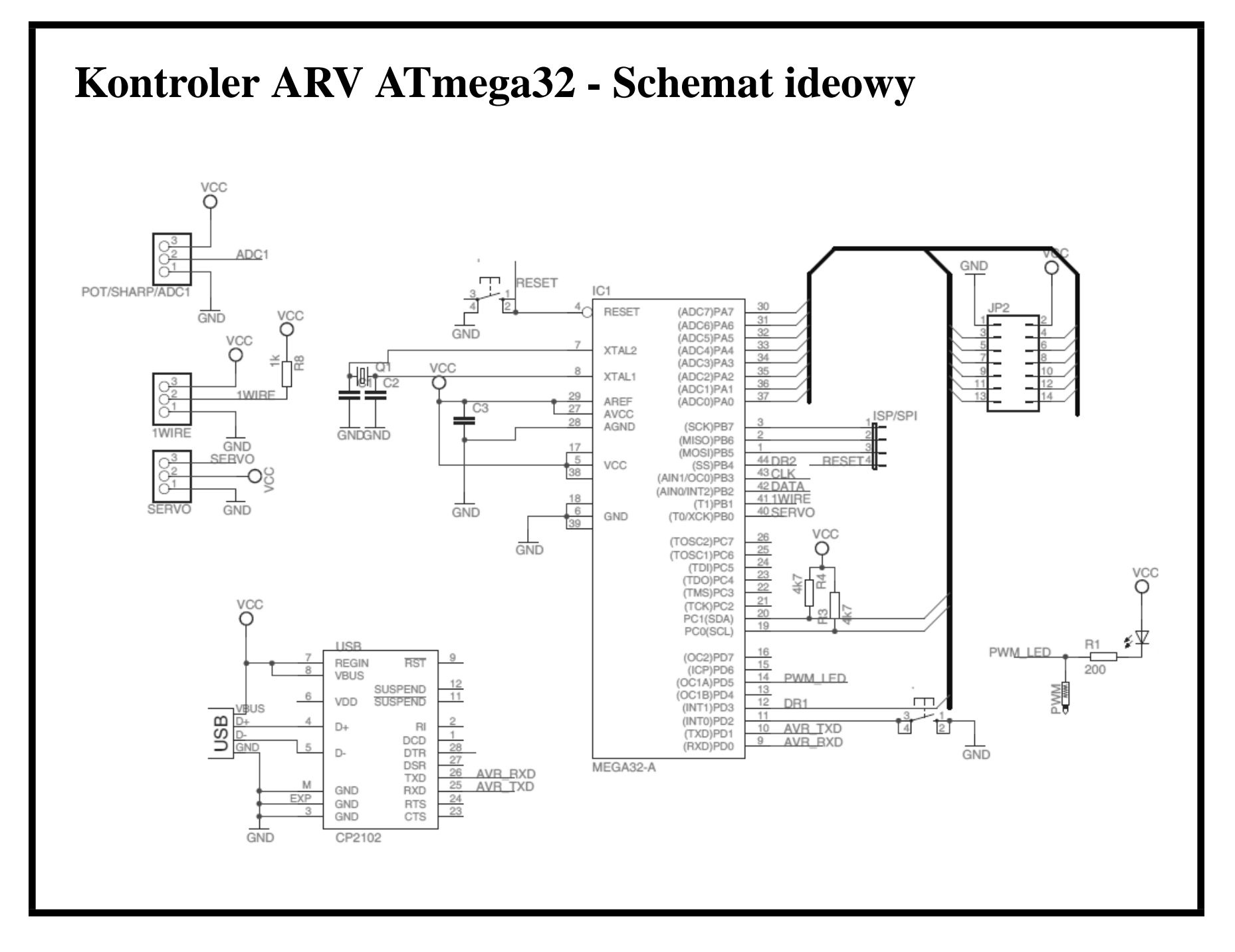

#### **Zadania na cwiczenia ´**

- 1. Zrealizuj kalkulator wykonujący operacje dodawania "+" i odejmowania "-" na dwóch operandach w notacji infiksowej. Do wczytywania użyj funkcji *input()*. Każdą daną (w tym liczby i znaki) należy zatwierdzić enterem.
- 2. Zrealizuj kalkulator wykonujący operacje dodawania "+", odejmowania "-", mnozenia "\*" <sup>i</sup> dzielenia " ˙ *\*" na dwóch operandach <sup>w</sup> notacji infiksowej. Do wczytywania użyj funkcji *waitkey()*. Operandy powinny być typu *byte*, wynik typu *integer*. W przypadku przekroczenia zakresu operandów lub nieprawidłowych danych należy wyświetlić stosowny komunikat.
- 3. Zrealizuj kalkulator wykonujący operacje dodawania "+", odejmowania "-", mnożenia "\*" i dzielenia "\" na dwóch operandach w notacji infiksowej. Wykorzystując funkcję *input*() wczytaj całe wyrażenie, następnie dokonaj analizy poprawności danych. Załóż, że dane są reprezentowane poprzez bajt a wynik może być innym typem danych.